## Comment modifier sa page d'accueil par défaut ?

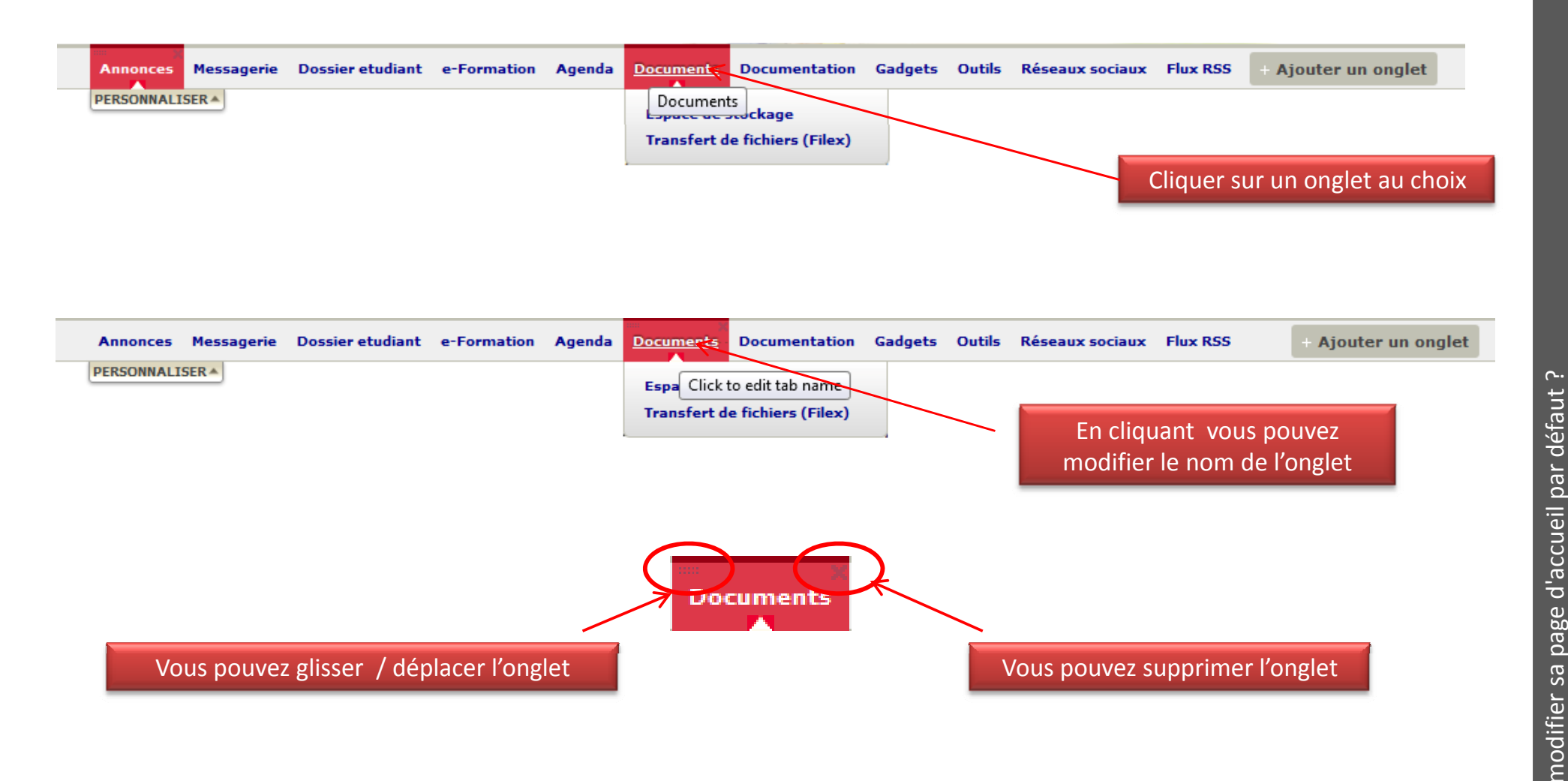

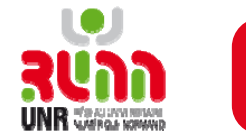